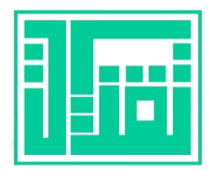

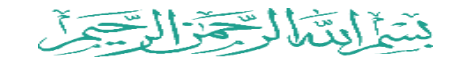

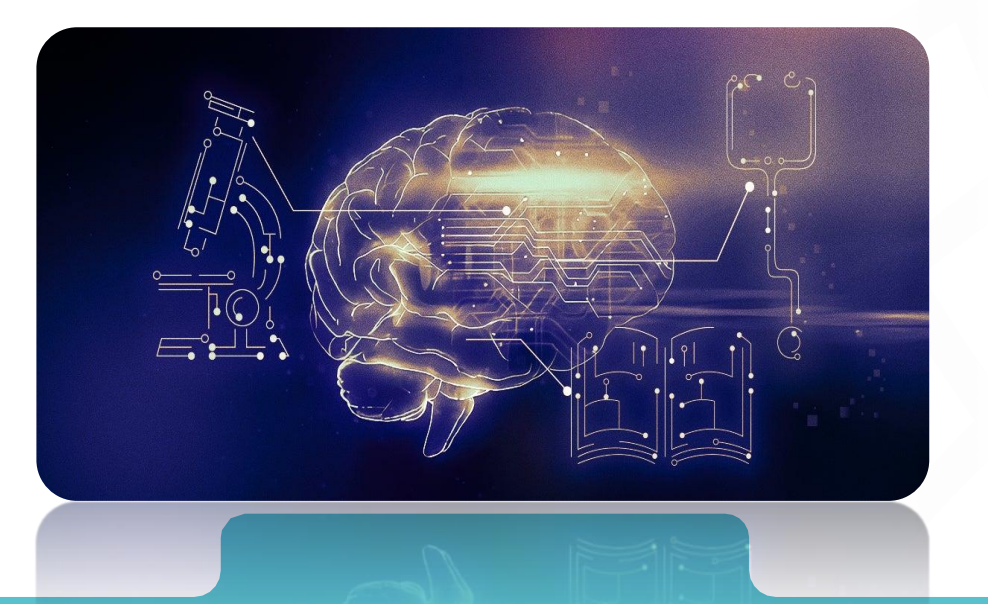

نحو تعليم أفضل باستخدام أدوات الذكاء االصطناعي خبير التعلم الرقمي للتدريس الابداعي: فاطمةً محمد سالم

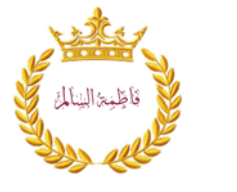

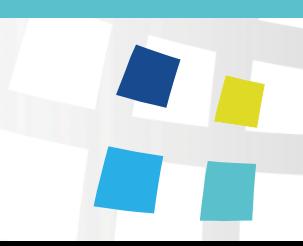

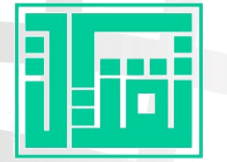

## أدوات صنع العروض التقديمية

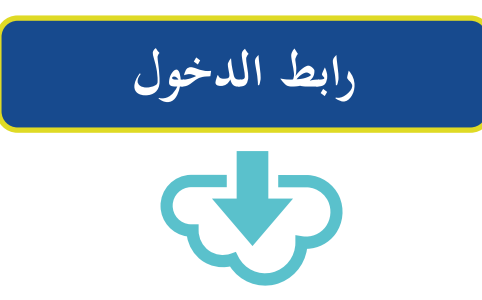

فأظمعا النالمة

Presentations

Simplified

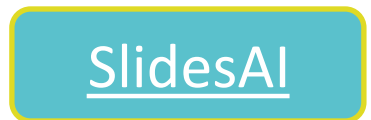

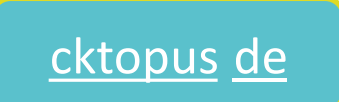

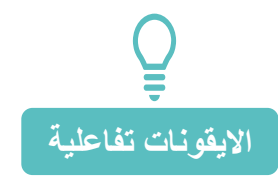

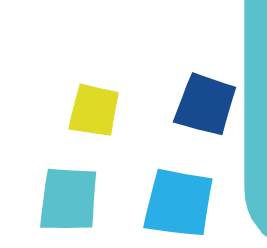

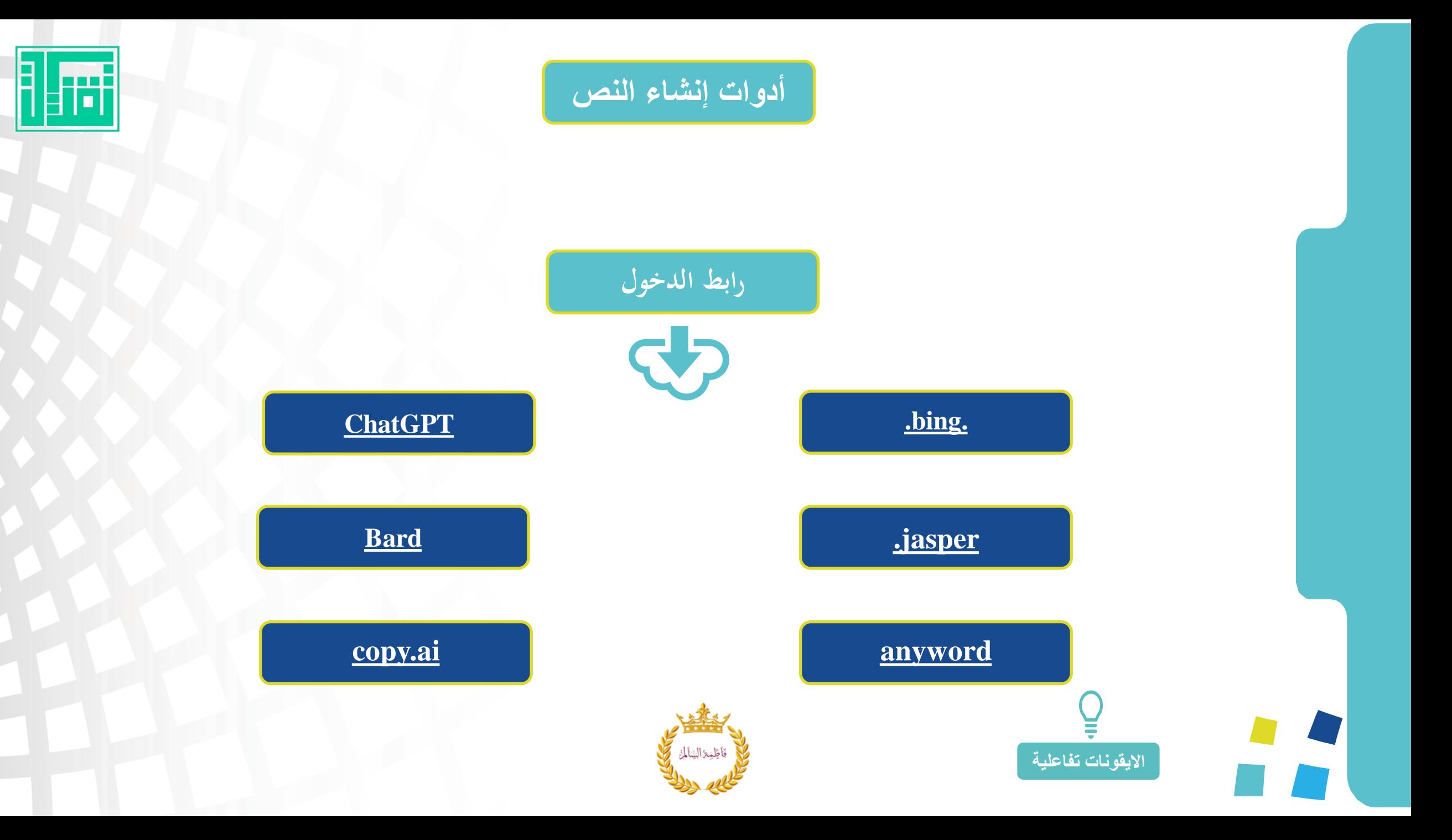

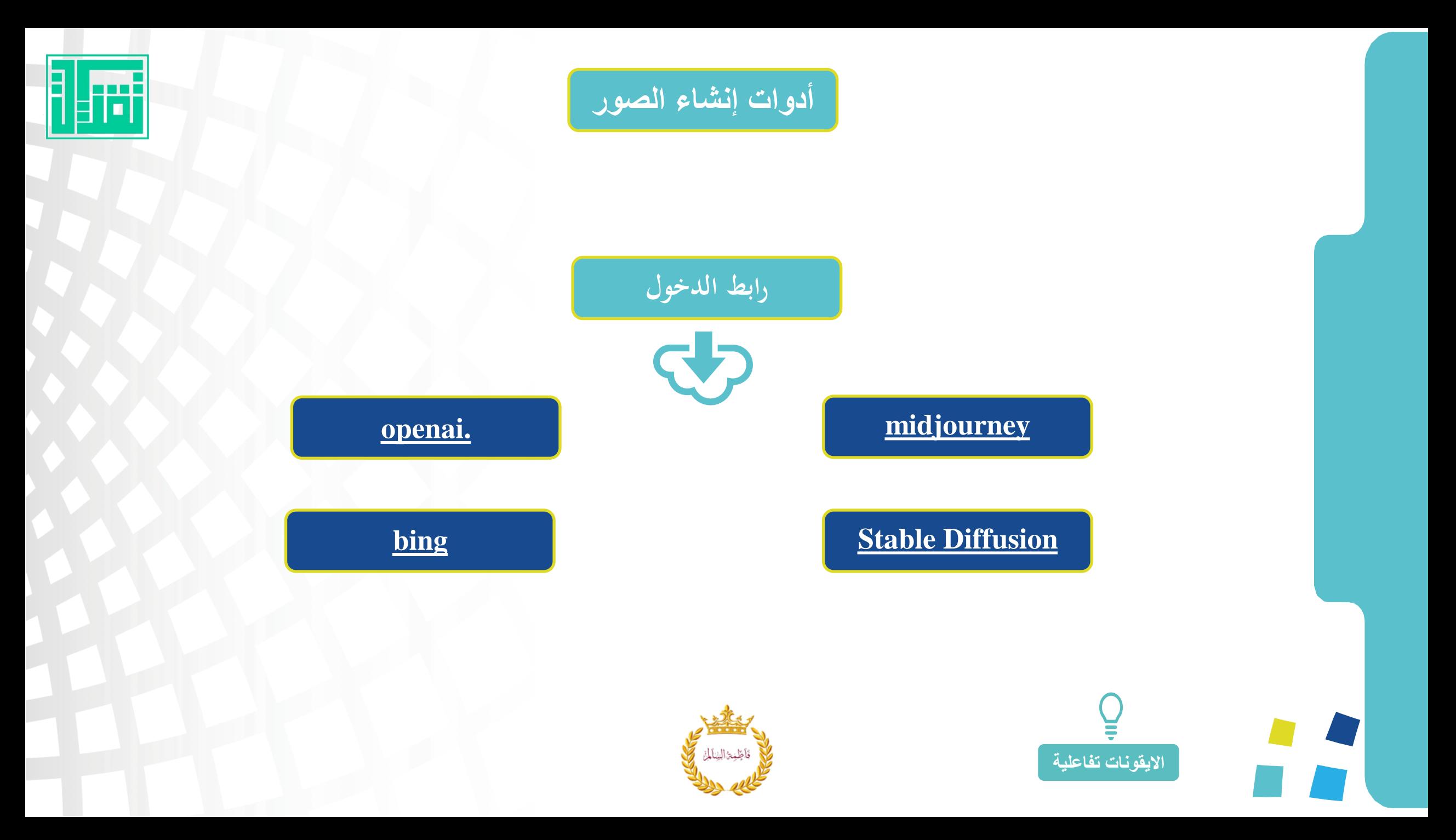

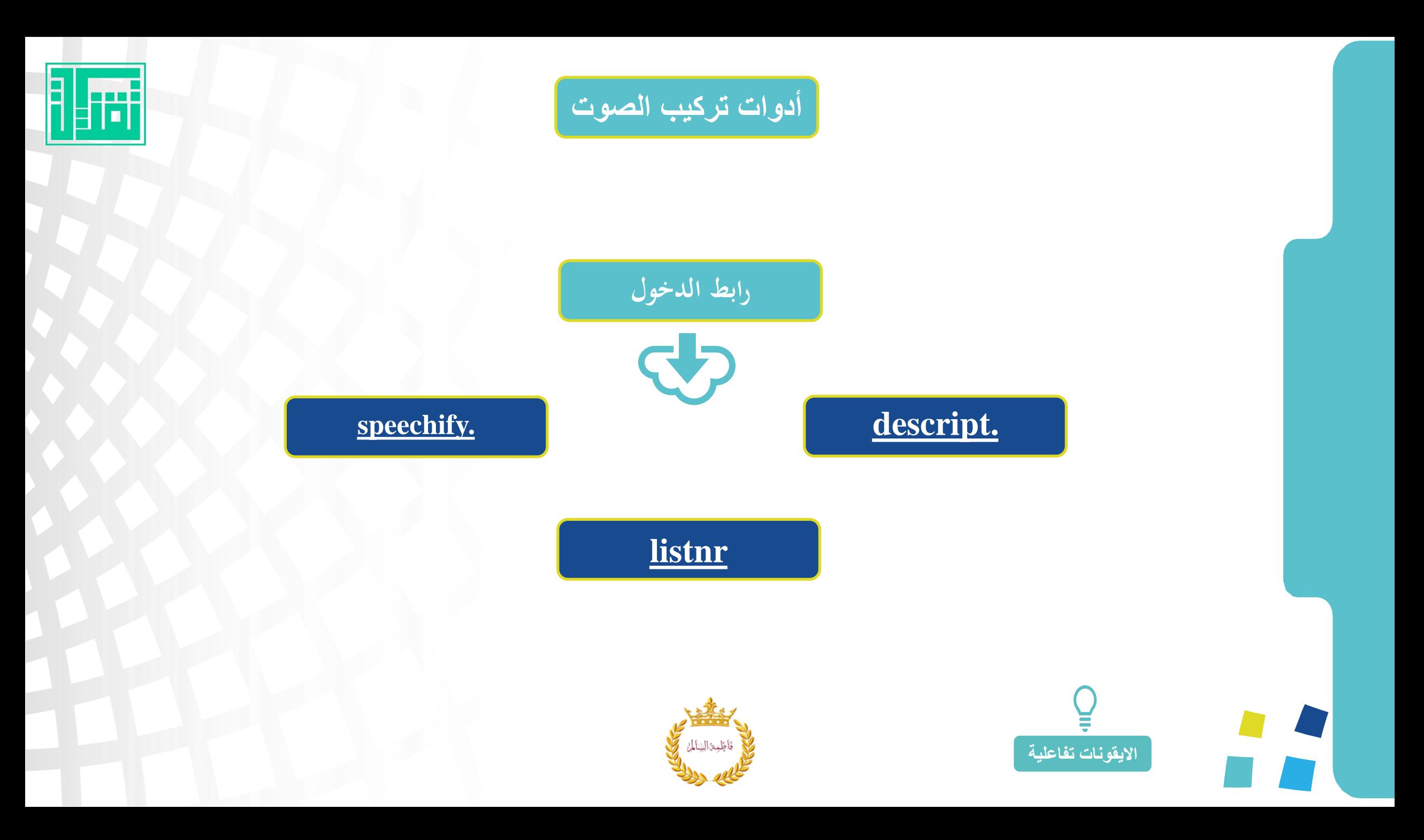

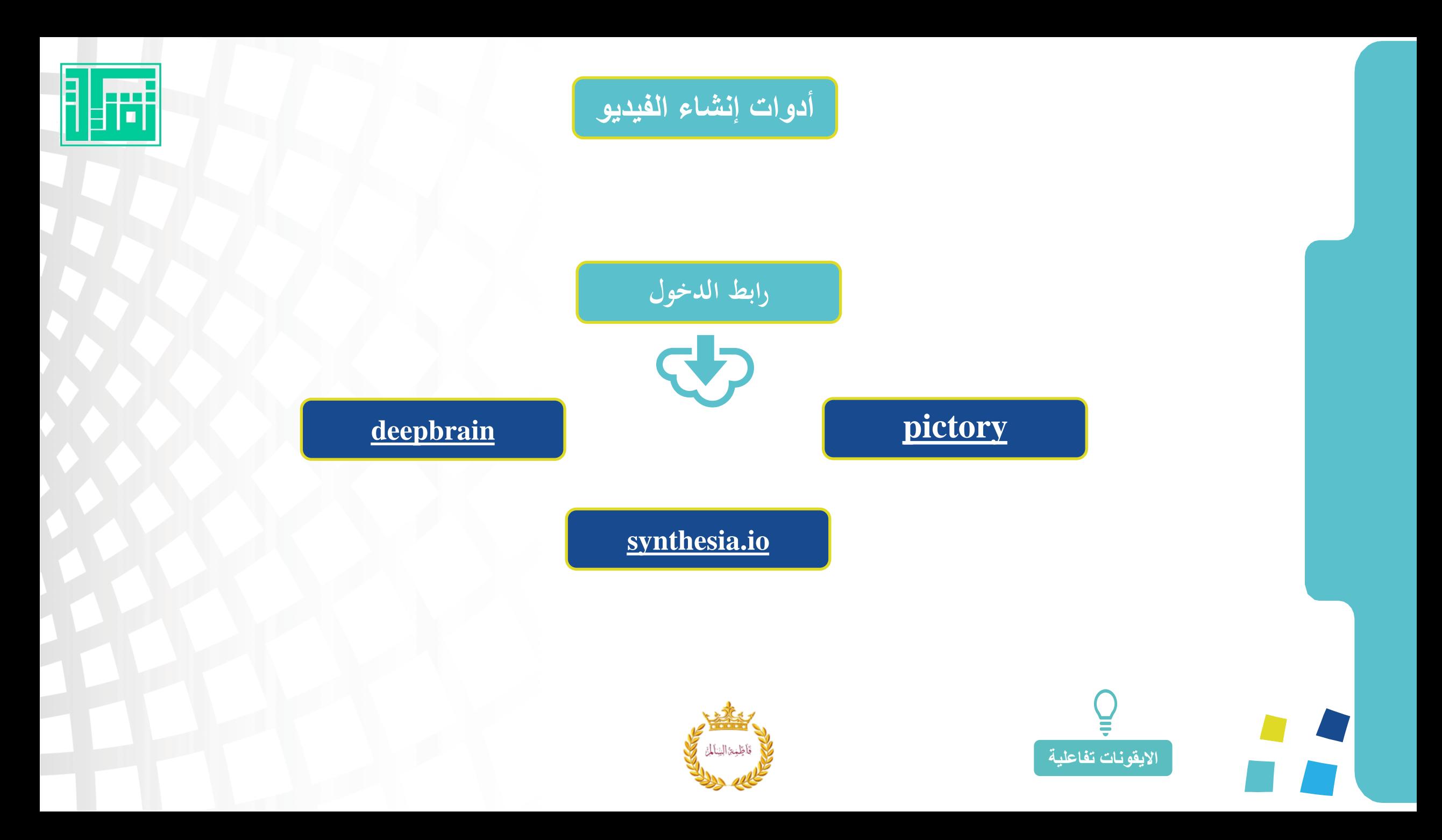

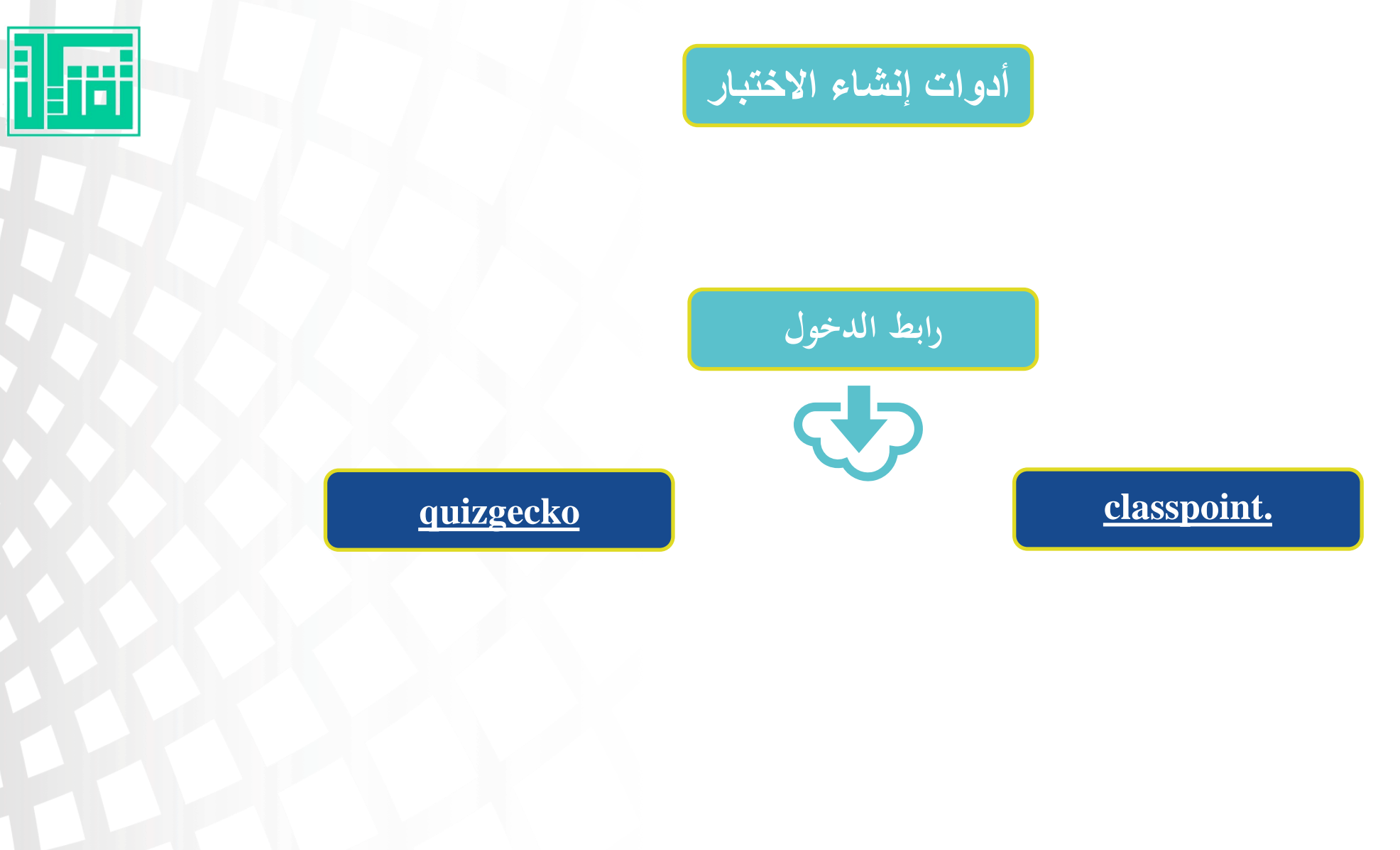

فأظلمة الشالم

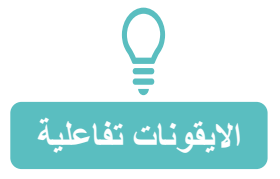

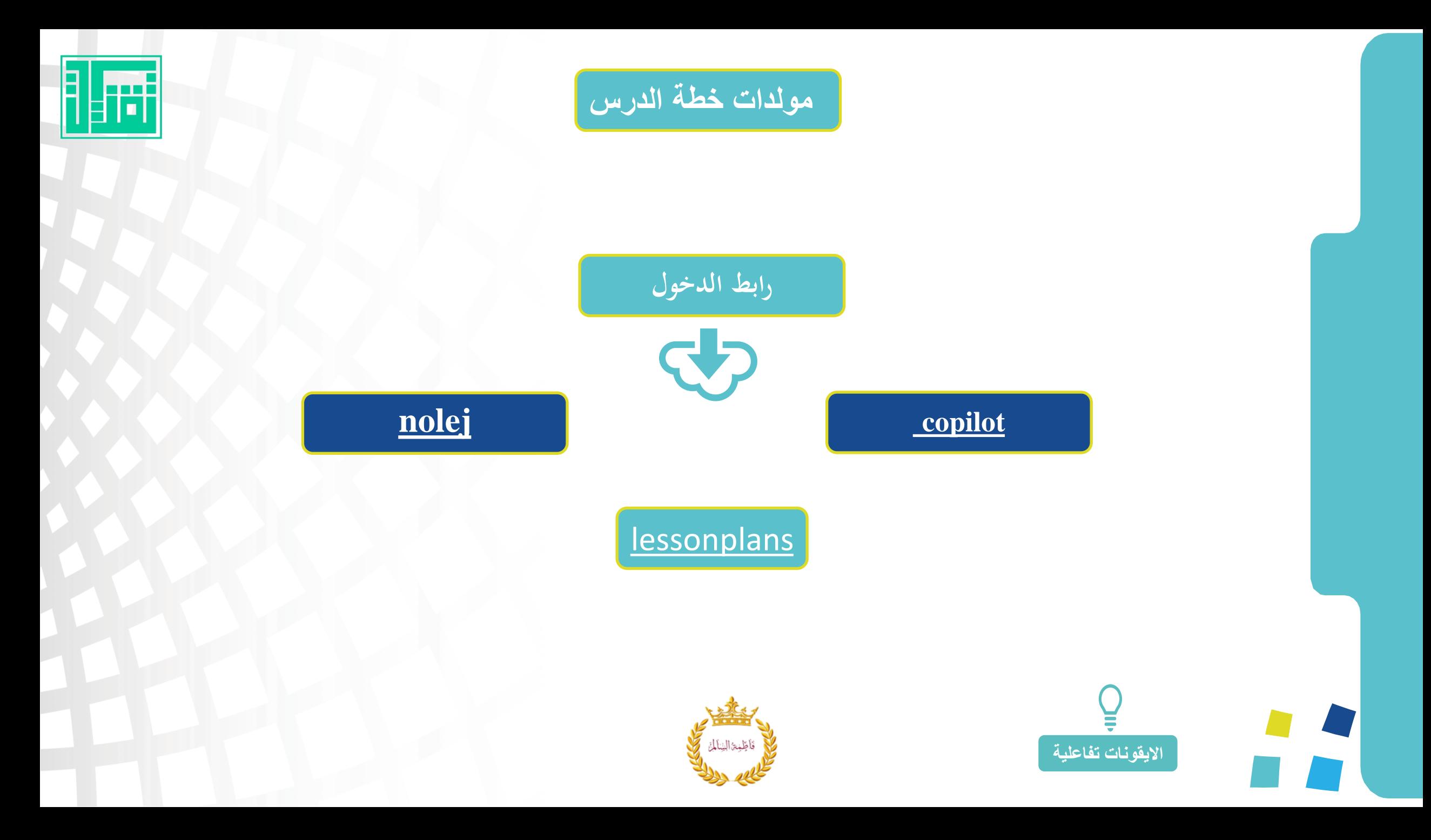

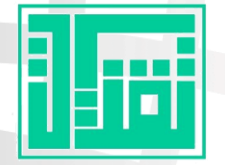

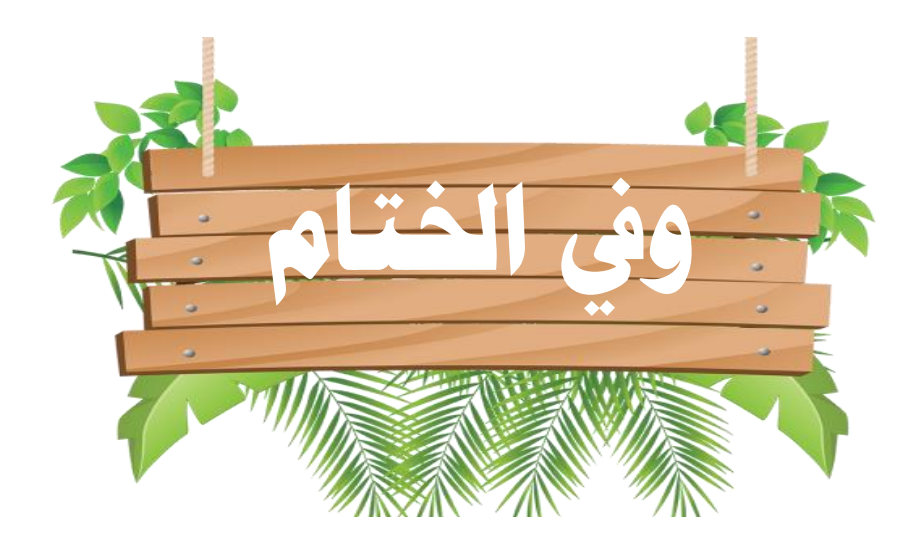

## **التعليم رسالة وأمانة قبل أن تكون وظيفة**

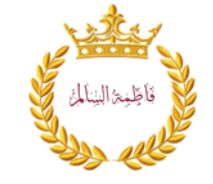

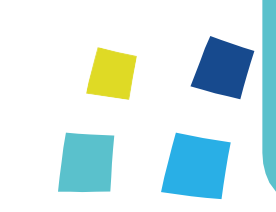

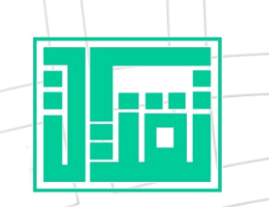

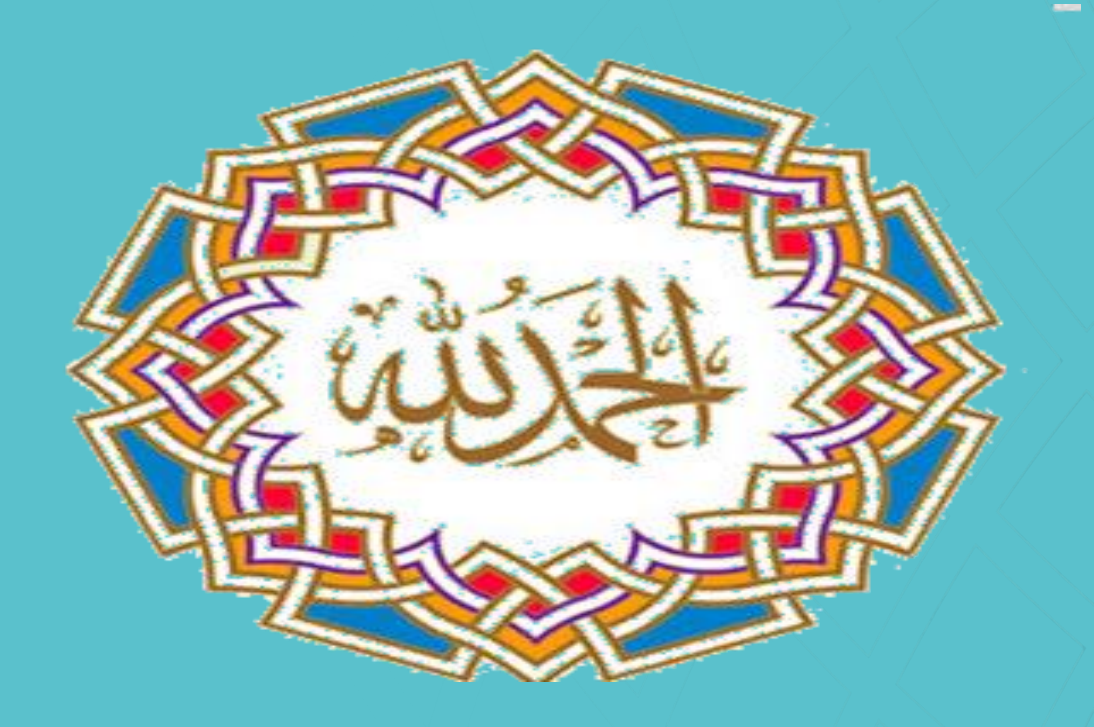

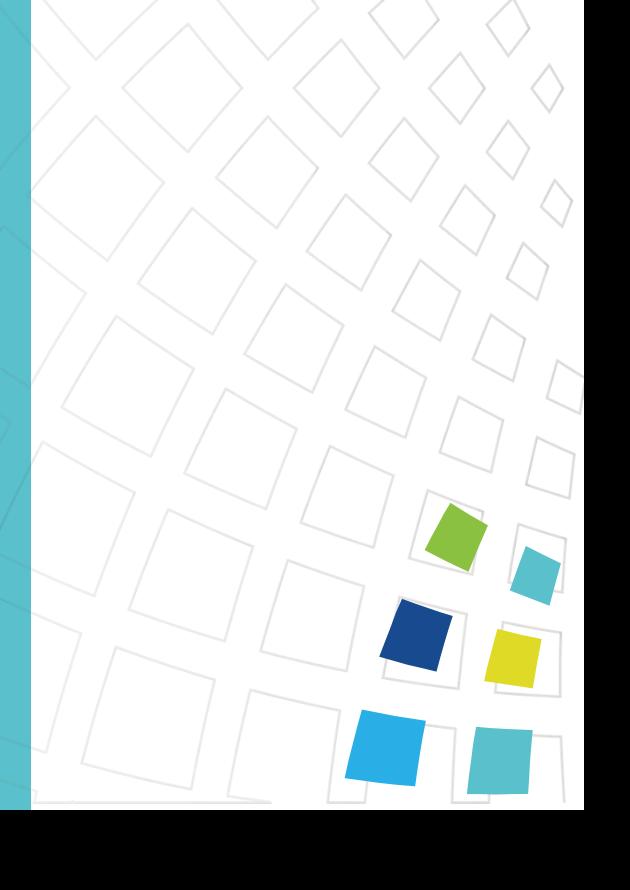